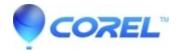

## **Working with 3D files**

• CorelDRAW Technical Suite

Working with 3D files

Learn how to work with both Corel DESIGNER X5 and Right Hemisphere® Deep Exploration? 6 CSE to import 3D files, and create views and an animated disassembly step to generate high-quality 2D illustrations that export seamlessly back into DESIGNER.

Subscribe to Corel's YouTube channel for the latest technical illustration tips

© 1985-2024 Corel. All rights reserved.